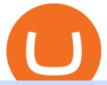

fbs download pc sya token transfer from coinbase to trust wallet ftx digital market tradingview virtual tradii

https://4.bp.blogspot.com/-05uwDyTe1tk/WNpMMEjmk2I/AAAAAAAASk4/GVhJljn68woTSDpXWGeV-W5y9A3-nbMfgCLcB/s1600/install%2Bmetatrader%2Bfbs%2B017.png|||Cara Install MT4 FBS | Broker Forex Indonesia | Octa ...|||1575 x 801

TradingView Track All Markets

FTX US Launches FTX NFTs Digital Market

https://btcmanager.com/wp-content/uploads/2021/06/Ftx-Joins-the-NFT-Trend-With-the-Launch-of-Its-NFT-Market-Place.jpg|||FTX Joins the NFT Trend With the Launch of Its NFT Market ...|||1300 x 776

https://ftxglobal.com/wp-content/uploads/2021/05/Top-Notch-Digital-Marketing-Services.png?x47423|||Convenience Store POS System NY and Point of Sale Software ...|||4001 x 3126

 $https://i.pinimg.com/originals/56/e4/a2/56e4a21696a1a90d8784d7a41b20b285.jpg|||Crypto\ Wallet\ Compatible\ With\ Binance\ -\ finance|||1300\ x\ 776$ 

The best times to day trade. Day traders need liquidity and volatility, and the stock market offers those most frequently in the hours after it opens, from 9:30 a.m. to about noon ET, and then in .

 $https://images.cointelegraph.com/images/1434\_aHR0cHM6Ly9zMy5jb2ludGVsZWdyYXBoLmNvbS9zdG9yYWdlL3VwbG9hZHMvdmlldy9hZWJjZjQ5OGRiZDBiMzZhNWUyODA4YzYyZTg4NjA3ZC5qcGc=.jpg||| Crypto Trading Platforms Canada - What Crypto Trading ...|||1434 x 956$ 

How to Transfer Crypto from Coinbase to Trust Wallet.

TradingView Desktop is even faster than your default browser. But you can still use both, and also our mobile apps. It's all the same, with 100% synced layouts, watchlists and settings. Download For Windows Download For macOS Download For Linux. For Windows For macOS For Linux. or mobile apps.

SaveYourAssets (SYA) Token Tracker BscScan

https://cryptoandfire.com/wp-content/uploads/2021/03/Trust-Wallet-Review-Binance.jpg|||Trust Wallet Review: Best ERC-20 And BEP-20 Wallet?|||1920 x 1536

 $https://community.trustwallet.com/uploads/default/original/3X/1/b/1bf8c8b9cd91c68debc89241e7aa4219e98afb65.jpeg|||I \ bought Eth \ for \ over \ 6 \ hours \ transaction \ says \ completed ...|||1440 \ x \ 3040$ 

https://www.digitalmarketnews.com/wp-content/uploads/2021/02/FTX.jpg|||FTX Exchange CEO Gains Billions From Crypto Investment||1500 x 844

https://interpret.la/wp-content/uploads/2021/06/Team-Fanship-Among-Esports-Fans-1536x864.png ||| TSMFTX deal gives esports org and crypto firm immediate ... ||| 1536 x 864

Doch Coin (DCH) price today, chart, market cap & Doch Coin (DCH) price today, chart, market cap & Doch Coin (DCH) price today, chart, m

 $https://ftxdigital 360.com/wp-content/uploads/2021/05/get-noticed-graphic.png|||Convenience\ Store\ Marketing, SEO\ Services - FTx\ 360\ ...|||1200\ x\ 800$ 

http://static2.businessinsider.com/image/53babfaaecad04262253d882/21-badass-trading-desk-setups-from-around-the-world.jpg|||More Trading Desk Setups - Business Insider|||1030 x 771

In this video I'm going to show you exactly how to transfer your crypto from Trust Wallet to Coinbase.In this video, I'm going to show you how easy it is to.

https://investobull.com/blog/wp-content/uploads/2021/06/download-26-1536x804.jpg|||What is Virtual Trading? How Virtual Stock Trading works ...|||1536 x 804

https://cf.shopee.com.my/file/a54aec56e1ddeae2652f4c4bee694c48|||Russell Taylors 8L Electric Pressure

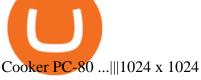

Table of Contents What Does a Day Trader Do? 1. Conduct a Self-Assessment 2. Arrange Sufficient Capital 3. Understand the Markets 4. Understand Securities 5. Set up a Trading Strategy 6. Integrate.

DOC.COM ist in den letzten 24 Stunden um 3.32% angestiegen. Das aktuelle CoinMarketCap-Ranking ist #1638, mit einer Marktkapitalisierung von 1,657,866 EUR. Es verfügt über ein zirkulierendes Angebot von 773,580,398 MTC Coins und der Maximalvorrat ist nicht verfügbar.

SaveYourAssets (SYA) Token Tracker on BscScan shows the price of the Token \$0.00, total supply 1,000,000,000,000,000, number of holders 34,905 and updated information of the token. The token tracker page also shows the analytics and historical data.

https://thefuture is now.community/wp-content/uploads/crypto-derivatives-exchange-ftx-lists-gamestop-after-reddit-triggered-upsurge-in-prices-1600x900.jpg|||Crypto Derivatives Exchange FTX Lists GameStop After ...|||1600 x 900

VR stocks: Get your virtual kicks TradingView

MT4 - MetaTrader 4 for Windows - FBS

SYA is the underlying currency of the Flooz ecosystem and works on Binance Smart Chain protocol. It uses Tax, Reflection (Instant & Department of the English of the English of the Investors). LP Acquisition and Burn to ensure liquidity and saves lot of transaction cost for the investors.

https://i.pinimg.com/originals/7d/81/62/7d81621642530c6258283331e42c8674.png|||S Tradingview|||1521 x 930

TradingView Desktop Application

How to Sell on eToro - Guide on selling and short selling on .

A simple example would be, if a trader wanted to invest \$100, they could buy 10 units of a stock that was priced at \$10 (10 units x \$10 = \$100). It is important to never risk too much capital on one trade. Position size should be a set as a percentage of the total day trading budget (which might be anywhere from 2% to 10%, depending on the budget).

https://blocknewsafrica.com/wp-content/uploads/2020/09/ftx-exchange-dashboard-2020-2048x1084.png|||FTX Exchange Review (What You Need To Know in 2020)|||2048 x 1084

https://mct.aacrjournals.org/content/molcanther/19/4/1059/F2.large.jpg?width=800&height=600&carousel=1||Antitumor Activity of the IGF-1/IGF-2Neutralizing ...||1280 x 1159

http://www.challengecoins.ca/wp-content/uploads/2015/12/Alberta-Correctional-Services-Calgary-Remand-Centre-2.jpg|||Alberta-Correctional-Services-Calgary-Remand-Centre-1.||| 1483 x 1525 || 1483 x 1525 || 1483 x 1525 || 1483 x 1525 || 1483 x 1525 || 1483 x 1525 || 1483 x 1525 || 1483 x 1525 || 1483 x 1525 || 1483 x 1525 || 1483 x 1525 || 1483 x 1525 || 1483 x 1525 || 1483 x 1525 || 1483 x 1525 || 1483 x 1525 || 1483 x 1525 || 1483 x 1525 || 1483 x 1525 || 1483 x 1525 || 1483 x 1525 || 1483 x 1525 || 1483 x 1525 || 1483 x 1525 || 1483 x 1525 || 1483 x 1525 || 1483 x 1525 || 1483 x 1525 || 1483 x 1525 || 1483 x 1525 || 1483 x 1525 || 1483 x 1525 || 1483 x 1525 || 1483 x 1525 || 1483 x 1525 || 1483 x 1525 || 1483 x 1525 || 1483 x 1525 || 1483 x 1525 || 1483 x 1525 || 1483 x 1525 || 1483 x 1525 || 1483 x 1525 || 1483 x 1525 || 1483 x 1525 || 1483 x 1525 || 1483 x 1525 || 1483 x 1525 || 1483 x 1525 || 1483 x 1525 || 1483 x 1525 || 1483 x 1525 || 1483 x 1525 || 1483 x 1525 || 1483 x 1525 || 1483 x 1525 || 1483 x 1525 || 1483 x 1525 || 1483 x 1525 || 1483 x 1525 || 1483 x 1525 || 1483 x 1525 || 1483 x 1525 || 1483 x 1525 || 1483 x 1525 || 1483 x 1525 || 1483 x 1525 || 1483 x 1525 || 1483 x 1525 || 1483 x 1525 || 1483 x 1525 || 1483 x 1525 || 1483 x 1525 || 1483 x 1525 || 1483 x 1525 || 1483 x 1525 || 1483 x 1525 || 1483 x 1525 || 1483 x 1525 || 1483 x 1525 || 1483 x 1525 || 1483 x 1525 || 1483 x 1525 || 1483 x 1525 || 1483 x 1525 || 1483 x 1525 || 1483 x 1525 || 1483 x 1525 || 1483 x 1525 || 1483 x 1525 || 1483 x 1525 || 1483 x 1525 || 1483 x 1525 || 1483 x 1525 || 1483 x 1525 || 1483 x 1525 || 1483 x 1525 || 1483 x 1525 || 1483 x 1525 || 1483 x 1525 || 1483 x 1525 || 1483 x 1525 || 1483 x 1525 || 1483 x 1525 || 1483 x 1525 || 1483 x 1525 || 1483 x 1525 || 1483 x 1525 || 1483 x 1525 || 1483 x 1525 || 1483 x 1525 || 1483 x 1525 || 1483 x 1525 || 1483 x 1525 || 1483 x 1525 || 1483 x 1525 || 1483 x 1525 || 1483 x 1525 || 1483 x 1525 || 1483 x 1525 || 1483 x 1525 || 1483 x 1525 || 1483 x 1525 || 1483 x 1525 || 1483 x 152

Download MetaTrader 4 and start trading with FBS. Open and close trades with a single click. The trading platform is available on Windows, Mac, Android, iPhone, and web browsers.

FTX

FTX is an easy to use crypto exchange where you can buy, sell, and store Bitcoin, Ethereum and other cryptocurrencies and digital assets such as NFTs

https://3.bp.blogspot.com/\_FyjqrVm-SZU/TK21eG1FMJI/AAAAAAAAIs/I6ZWQufPk5Y/s1600/Annie\_Pietri\_20080315\_Salon\_du\_livre\_2.jpg|||Le coin lecture: Annie Pietri|||1067 x 1600

FTX US is a US licensed cryptocurrency exchange that welcomes American users. You're accessing FTX from the United States. You won't be able to use any of FTX.com's services, though you're welcome to look around the website.

If you have tried day trading or watched somebody else day trade, you already know the concepts are simple, but being successful at day trading is like walking a tightrope. If you watch somebody doing it they make it look easy, but when you try it, it seems nearly impossible. This is the experience most new day traders will go through.

How To Sell On Etoro Youtube - All information about Service

Learn How to Transfer Crypto From Coinbase to Trust Wallet. It is simple process to transfer cryptocurrency

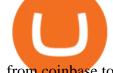

from coinbase to trust wallet, follow this video..

https://www.ltc-tv.com/wp-content/uploads/2021/05/why-ethereum-may-hit-10k-this-year.png|||Why Ethereum May Hit \$10k This Year | Litecoin TV|||1460 x 930

Official Site - Exchange - FTX

Migrate from Coinbase Wallet to Trust Wallet. Step 1 - Getting the ETH Address. First, we would need to know the Public Key or the Ethereum address of your Coinbase Wallet. This will be required . Step 2 - Getting the Recovery Phrase. Step 3 - Access Wallet Import Screen. Step 4 - Importing the .

https://i.redd.it/m50f7v1r4rj21.jpg|||How To Send Money To A Friend With My Coinbase Wallet ...|||2048 x 2048

On Sept. 20, FTX announced that its Bahamian subsidiary, FTX Digital Markets, had been granted regulatory approval in the Bahamas as a digital assets business, and named Ryan Salame to lead the.

https://tradingnobrasil.com/wp-content/uploads/2021/01/FBS-Plataforma-de-Trading-WebTrader-2048x935.p ng|||FBS Revisão da Corretora 2021 - É Permitida no Brasil?|||2048 x 935

https://cryptowalletnews.com/wp-content/uploads/2020/08/a3b0dde7c997ba4a90e33e17b0aca0b8.jpg|||FTX buying Blockfolio continues consolidation trend in ...|||1450 x 966

https://www.dimas-maryanto.com/assets/img/posts/gitlab-ci-cd/gitlab-runner-registered.png|||Blog: Dimas Maryanto - Gitlab CI/CD to Automated ...||1766 x 844

 $http://server.digimetriq.com/wp-content/uploads/2021/05/word-image-2721.png|||FTX vs Binance 2021 \\ [Which is the Best Do-It-All ...|||1902 x 914$ 

http://www.traders.com/Documentation/FEEDbk\_docs/2019/09/images/TT-Tradestation.gif|||Tradestation Spx Simbol Best Way To Trade Stocks For ...|||1339 x 1082

How to Become a Day Trader: 10 Steps Explained

Most etoro assets are traded using cfds, which means high liquidity, fractional trading and sell (short) orders. So if you open a sell trade on stock x and the stock price goes down 5%, you would profit 5%. (on the etoro mobile app, swipe left on the position you wish to close and tap the red x.)

Day Trading: The Basics & Day How to Get Started Fast

10 Day Trading Strategies for Beginners

 $https://inca.digital/img/posts/march-ftx-btc-wt-front.png|||Abnormal Trading Volumes on FTX|||2248 \times 991 \\ https://entrepreneurnews.org/wp-content/uploads/2021/06/ftx-stock-market-trading-1024x809.png|||Online Trading Platforms Comparison 2021 - Top 10 Best ...|||1024 x 809$ 

>> Download METATRADER <&lt; [estimated time 30 seconds] MetaTrader 4 or MT4 (and metatrader 5 or mt5) is an advanced software that allows you to do online trading by providing a brokerage service to customers in the Forex, CFD, Cryptos and Futures markets .

https://cryptowalletsinfo.com/wp-content/uploads/2021/05/How-To-Recover-Qtum-Core-Wallet-by-Crypto-Wallets-Info.jpg|||How To Recover Qtum Core Wallet | Crypto Wallets Info ...|||1920 x 1080

TradingView Mar 11. We teamed up with a behavioral psychologist to look into the science behind the best song choices for trading and investing. We identified a formulae based on the five essential components of music Tempo (BPM), Tone (T), Length and Volume (LV), Lyrics (L) and Mood (M).

FTX Moves Headquarters From Hong Kong to Bahamas

https://insidebitcoins.com/wp-content/uploads/2021/08/Stellar-Lumen-Chart-eToro.jpeg|||How to Buy & Sell Stellar Lumens? A Beginner's Guide 2021||1920 x 1136

A project coin with terrible code can go up in price, and a project with good code and a good team can also go down in price. Do NOT use our ratings to refer to your likelihood in making money if you invest in the project. They are ONLY in reference to code safety. Everything else beyond code safety is YOUR responsibility to go do research on.

If you have any cryptocurrency on eToro, then follow these steps to sell: Log in to your eToro account. On the left side menu, click on Portfolio. From the list of positions in your portfolio, select the cryptocurrency you want to sell. Now at the right side of the screen, you will see a red cross icon. Click on it to close the trade.

https://i.pinimg.com/originals/3c/0c/13/3c0c13299 ad 83c66301 ad 09d 85c7f2e3.jpg |||FintruX - Network - (FTX), for the context of the context of the cont

One Of The Most Popular ICO

One Of The Most Popular ICOs of ...||1900 x 1267

Here are the steps to sell crypto on eToro: Click on portfolio. Find the cryptocurrency you wish to sell. Click the red X next to the position you wish to sell. Swipe left on the position and tap the red X if on your mobile. Click Close Trade. Your position will be closed during market hours.

Trading Options Made Simple - 5 Perfect Strategies Inside

Beginner's Guide To Trading - Top Options Trading Strategies

We update our MTC to USD price in real-time. DOC.COM is down 0.86% in the last 24 hours. The current CoinMarketCap ranking is #1639, with a live market cap of \$2,183,402 USD. It has a circulating supply of 773,580,398 MTC coins and the max. supply is not available. Doc.com has created free basic & amp; affordable healthcare & amp; psychological services.

 $https://assets.shannons.com.au/E4E14Q184461B55I/ZE14KK848691A7NO/4lc1tx3eqwllsdib/jpg/2400x1800\\x3/vehicle/1989-toyota-hilux.jpg|||1989\ Toyota\ Hilux\ -\ yellowscott\ -\ Shannons\ Club|||1500\ x\ 1125$ 

https://static.coindesk.com/wp-content/uploads/2019/08/Screen-Shot-2019-08-01-at-9.43.08-AM.png|||Crypto Exchange Launches 'Shitcoin Futures Index ...|||2872 x 1434

http://ftx.com.vn/wp-content/uploads/2021/01/app.c9e3614e-1024x958.png|||ftx.com.vn ftx Giao dch tin in t phát sinh|||1024 x 958

Etoro How To Sell Iota Here are our top findings on eToro: eToro was founded in 2007 and is regulated in 2 tier-1 jurisdictions and one tier-2 jurisdiction, making it a safe broker (low-risk) for trading forex and CFDs.

FTX.com - The Official Site - FTX - FTX 5% Off Trading Fees

How to transfer crypto from trustwallet to coinbase (2021) in this video ill show you how to transfer from trustwallet to coinbase. I am not expecting to use coinbase again, but at least let me withdraw the funds that were sent to my account while it was limited as that was an accidental action on my behalf.

Play FBS - Trading Broker on PC with MuMu Player, MuMu Player is a free Android emulator to play mobile games on PC with mouse and keyboard. It provides the fastest performance for Android gaming, supports most of the popular apps and games.

FBS - Metatrader Download

http://4.bp.blogspot.com/-6SPfRQ9f\_Dw/VCTLUVm622I/AAAAAAAJ0k/CLjxL9nSNOo/s1600/money%2 Bgame%2Btub.png|||Money Game and Family Wants and Needs | First Grade Wow ...|||1412 x 1091

https://assets.bwbx.io/images/users/iqjWHBFdfxIU/iRgFs.dxtAXs/v0/-1x-1.jpg|||Making A Living Trading Stocks Rddit Best Company To Open ...|||2200 x 1650

https://image3.slideserve.com/6638014/gdm-labour-postpartum-l.jpg|||PPT-Pregnancy~& amp;~Endocrinology~PowerPoint~Presentation~...|||1024~x~768

#### \$SYA - Deflationary. Autostaking. Community.

 $https://ambcrypto.s3.amazonaws.com/wp-content/uploads/2021/02/20190227/bnb-9.png|||Binance\ coin,\ Tron,\ FTX\ Token\ Price\ Analysis:\ 20\ February\ ...|||1805\ x\ 795$ 

 $https://i.pinimg.com/originals/08/c7/f4/08c7f41fe6d77e83be11b585513b79de.jpg|||Difference\ Between\ Order\ And\ Trade\ Etoro\ UnBrick.ID|||1916\ x\ 1180$ 

**FTX** 

MetaTrader 5 Trading Platform from FBS

r/SYA Token - reddit

Follow these steps to sell stocks on eToro: Open etoro.com, and log in to the platform. Either on the web platform or on the mobile trading platform, click on your portfolio, and click on the item you want to sell. Close your position, and buy something else or choose to withdraw your money.

http://ftxdigital360.com/wp-content/uploads/2021/03/CBDSource-CaseStudy-Banner-1920x1080-1-1536x864 .jpg|||CBD Source Portfolio | FTx 360 Digital Marketing Agency||1536 x 864

Doc.com Coin Price & Doc.com price today is \$0.00065423 with a 24-hour trading volume of ?. It has a circulating supply of 770 Million MTC coins and a total supply of 1 Billion. If you are looking to buy or sell Doc.com, Uniswap (v2) is currently the most active exchange.

https://amberypto.s3.amazonaws.com/wp-content/uploads/2021/02/20190231/trx-6.png|||Binance coin, Tron, FTX Token Price Analysis: 20 February ...|||1805 x 795

DOC.COM (MTC) Kurs, Grafiken, Marktkapitalisierung.

The Motley Fools Stock Picks - Our New Top Stock Picks

How to transfer crypto from Coinbase to Trust Wallet. 1. Copy the cryptos address on Trust Wallet. To begin with, open Trust Wallet on your mobile device and navigate to your wallet. On your wallet, . 2. Select the crypto on Coinbase that you want to send. 3. Send the crypto by pasting its .

https://www.quoteinspector.com/media/bitcoin/crypto-coins-iphone-stock-price-wo.jpg|||Best Crypto Charts Iphone / Pin by Phillip on ...|||1920 x 1280

FBS100+ - -

https://ftxdigital 360.com/wp-content/uploads/2021/03/Website-Design-2.png ||| Best Fitness Centers Marketing Services in New York- FTx ... ||| 1200 x 800

https://cryptoglax.com/wp-content/uploads/2021/02/FTX-announces-upcoming-IEO-Upbots-Project-Review.png|||FTX announces upcoming IEO Upbots Project Review ...|||1920 x 1080

Transfer Crypto From Trust Wallet To Coinbase - YouTube

FBS Trader 4.0 Download - terminal.exe

The brand new SYA token is really great. Go follow there TG group. Visite the website. Great team! Smart guys and girls with years of experience!

FTX

https://thumbs.dreamstime.com/z/crypto-currency-bitcoin-btc-golden-bit-coin-against-flag-united-states-ameri ca-usa-virtual-money-blockchain-business-internet-147284819.jpg|||How To Short Crypto In Us - The 2019 Guide To ...|||1600 x 989

DOC.COM price today, MTC to USD live, marketcap and chart.

Save on your trades with FBS MetaTrader platform. Trade without requotes or order deviations, with a wide range of leverage. MT5 & amp; mT4 for Desktop, Mobile, Web, Multiterminal

SafeYourAss (SYA) Token Tracker BscScan

https://1mr3lc1zt3xi1fzits1il485-wpengine.netdna-ssl.com/wp-content/uploads/2019/02/shutterstock\_7125972 16.jpg|||61% of Bitcoin hodlers could sell at a profit - eToro|||1997 x 784

Day Trading Online Course - Start Learning Today - udemy.com

Join Telegram Trading Signals Channel. Follow YouTube Channel. How to Transfer Crypto from Trustwallet to Coinbase (2021) In this video Ill show you how to transfer from trustwallet to coinbase. The method is very simple and clearly described in the video. Follow all of the steps in the video, and transfer crypto from trustwallet to coinbase.

Download the application to get most out of trading and progress as a trader on the constatntly volatile financial market. 5 reasons to choose the FBS personal area for proficient account .

Download MT4 for Windows from FBS. Metatrader 4 allows works with Expert Advisors and forex indicators, guarantees full data back-up and security. It is all you need for profitable trading.

Beginner's Guide To Trading - Options Trading Made Easy

 $https://ftxglobal.com/wp-content/uploads/2021/01/Uplift-Displays-.jpg|||Best \ Professional \ Liquor \ Store \ POS \ Software \ System - FTx \ ...|||2417 \ x \ 1251$ 

http://cancerres.aacrjournals.org/content/canres/64/12/4309/F8.large.jpg|||From the Cyclooxygenase-2 Inhibitor Celecoxib to a Novel ...|||1800 x 1554

How To Move Cryptocurrency From Coinbase To Wallet Protrada

 $https://www.coinzag.com/wp-content/uploads/2021/03/1615388352\_889\_Cardano-ADA-and-NEMXEM-Price-Analysis-March-102021.jpg|||Cardano-(ADA)-and-NEM(XEM)-Price-Analysis-March-102021.jpg|||Cardano-(ADA)-and-NEM(XEM)-Price-Analysis-March-102021.jpg|||Cardano-(ADA)-and-NEM(XEM)-Price-Analysis-March-102021.jpg|||Cardano-(ADA)-and-NEM(XEM)-Price-Analysis-March-102021.jpg|||Cardano-(ADA)-and-NEM(XEM)-Price-Analysis-March-102021.jpg|||Cardano-(ADA)-and-NEM(XEM)-Price-Analysis-March-102021.jpg|||Cardano-(ADA)-and-NEM(XEM)-Price-Analysis-March-102021.jpg|||Cardano-(ADA)-and-NEM(XEM)-Price-Analysis-March-102021.jpg|||Cardano-(ADA)-and-NEM(XEM)-Price-Analysis-March-102021.jpg|||Cardano-(ADA)-and-NEM(XEM)-Price-Analysis-March-102021.jpg|||Cardano-(ADA)-and-NEM(XEM)-Price-Analysis-March-102021.jpg|||Cardano-(ADA)-and-NEM(XEM)-Price-Analysis-March-102021.jpg|||Cardano-(ADA)-analysis-Analysis-March-102021.jpg|||Cardano-(ADA)-analysis-Analysis-March-102021.jpg||Cardano-(ADA)-analysis-Analysis-March-102021.jpg|||Cardano-(ADA)-analysis-Analysis-March-102021.jpg||Cardano-(ADA)-analysis-Analysis-March-102021.jpg||Cardano-(ADA)-analysis-Analysis-March-102021.jpg||Cardano-(ADA)-analysis-Analysis-March-102021.jpg||Cardano-(ADA)-analysis-March-102021.jpg||Cardano-(ADA)-analysis-March-102021.jpg||Cardano-(ADA)-analysis-March-102021.jpg||Cardano-(ADA)-analysis-March-102021.jpg||Cardano-(ADA)-analysis-March-102021.jpg||Cardano-(ADA)-analysis-March-102021.jpg||Cardano-(ADA)-analysis-March-102021.jpg||Cardano-(ADA)-analysis-March-102021.jpg||Cardano-(ADA)-analysis-March-102021.jpg||Cardano-(ADA)-analysis-March-102021.jpg||Cardano-(ADA)-analysis-March-102021.jpg||Cardano-(ADA)-analysis-March-102021.jpg||Cardano-(ADA)-analysis-March-102021.jpg||Cardano-(ADA)-analysis-March-102021.jpg||Cardano-(ADA)-analysis-March-102021.jpg||Cardano-(ADA)-analysis-March-102021.jpg||Cardano-(ADA)-analysis-March-102021.jpg||Cardano-(ADA)-analysis-March-102021.jpg||Cardano-(ADA)-analysis-March-102021.jpg||Cardano-(ADA)-analysis-March-102021.jpg||Cardano-(ADA)-ana$ 

Doc Coin it is blockchain protocol for telehealth. DocCoin is a world service that integrates the entire online medicine industry and gives an advantage to business and the client.

https://www.goftx.com/storage/app/media/control-center-adpro.png|||FasTrax Solutions|||1430 x 840

https://i.pinimg.com/originals/3b/4b/62/3b4b625b7befefeb4dfa550c171a4dd1.jpg|||What Time Does Bitcoin Trading Open: Trading Sessions ...|||1740 x 1302

FTX Establishes Substantial Presence in the Bahamas and.

Videos for Doc+coin

TradingView Oct 17, 2021. We believe everyone should have access to financial markets. It does not matter who you are or where you're from, weve built TradingView to ensure that everyone has access to the best tools, charts, and data. Our goal is to enable research, planning, and action for anyone who wants to do more in markets.

FTX, a digital assets darling of VC investors, starts its own.

Videos for Sya+token

How do I close / sell a position? - Help Center - eToro

How to Day Trade - NerdWallet

https://venturebeat.com/wp-content/uploads/2019/08/FTX-BTC.jpg?w=1200&strip=all|||FTX-raises-\$8-million for cryptocurrency derivatives ...|||1200 x 779

 $https://bullishbears.com/wp-content/uploads/2017/11/TOUR.png|||Gap\ and\ Go\ Strategy\ and\ How\ to\ Trade\ Gaps\ Successfully|||1507\ x\ 953$ 

THIS is how to sell on the eToro crypto exchange [2021]

Join Benzinga Options Service - Options Trader Nicolas Chahine

https://engamb.sfo2.digitaloceanspaces.com/wp-content/uploads/2020/11/06131520/FTT-1.png|||Bitcoin Cash, Dash, FTX Token Price Analysis: 06 November ...|||1783 x 869

Find all information about Doc Coin (DOC) | Blockchain, Supply, Github, Social, Markets & Dockspot.io

Tradingview TradingView

Ask the Coin Doc - CoinSite Ask the Coin Doc Got a question about old coins or paper money? Were delighted to help you with your coin or paper money question but we ask you to please use the CoinSite Search Box to find what youre looking for. Most common questions are already answered in the FAQ, the Coin Docs Archives or elsewhere on the site.

Doc Coin

https://venturebeat.com/wp-content/uploads/2020/04/IMG\_3010D-e1587505007182.jpeg||||||2000 x 1167

Paper Trading main functionality. Paper trading, also known as simulated trading, lets you trade with fake money and practice buying and selling securities. Everything is essentially the same as if you were trading with real money, except you can practice your hand at trading without any of the risk. Our system tracks your orders and .

 $https://i.imgur.com/osMM1lH.png|||GemSpree\ Official\ |\ Gemspree\ Token\ Website\ -\ Spot\ New\ GEMS|||1080\ x\ 1080$ 

https://lewebpedagogique.com/lecoindufrancais/files/2020/05/B06C4B5D-0067-4B34-9EBD-1DD82E661A7 1.jpeg|||B1 : Sujets dExpression Orale | Le coin du Français|||1733 x 1279

 $https://cdn.shopify.com/s/files/1/0078/8535/7141/products/ScreenShot2020-09-11at7.05.42AM\_1024x1024@\\ 2x.png?v=1599822442|||Roland Wolf Day Trading Guide|||2048 x 1111$ 

https://daytradingz.com/wp-content/uploads/2019/04/Trade-Ideas-Layout-Step-2.png|||Warrior Trading

Review 2020 The (Only) Complete Guide|||1754 x 1063

SYA! The new token! : AltcoinTrader - reddit

http://2.bp.blogspot.com/-hFgO3yNZIZg/T48FA3M9EqI/AAAAAAAAAAAAAAAA/ZpgFB7BUbcA/s1600/T+and+mighty+movers+008.JPG|||IT'S TEEA TIME PLAYSCHOOL: DRAMATIC PLAY HEALTH CARE SYSTEM|||1600 x 1067

Heres how: Click on "Portfolio" to see all the instruments you are currently trading. Click on the

relevant instrument to see the breakdown into individual positions. Click on the red X next to the position you wish to close. (On the eToro mobile app, swipe left on the position you wish to close.

Ask the Coin Doc - CoinSite

MetaTrader 4 FBS: Powerful Trading Platform for Forex

Digital Marketing Agency and SEO Service Provider - FTx 360 1-256-319-3470 info@ftxdigital360.com 146 Rock Hill Drive Rock Hill, NY 12775 "Marketing is enthusiasm transferred to the customer." -Gregory Ciotti Sign Up for Our Newsletter! About Our purpose is simple.

To finish your transfer, follow the following steps: Click " Send" when logged into Trust Wallet (Same process if in app) Select the cryptocurrency that you would like to transfer. Paste in the address that you copied from Coinbase. Enter in the amount of the particular crypto you would like to transfer.

https://miro.medium.com/max/6720/0\*K9ka78iBrKdRiCcZ.png|||How To Buy Polkadot On Binance - Transfer Polkadot Hi I ...|||3360 x 1642

How to sell on eToro?

The Basics of Day Trading. Day trading usually refers to the practice of purchasing and selling a security within a single trading day. While it can occur in any marketplace, it is most common in .

TokyoSwap - RugDoc

Download MT5 for Windows and use a wide range of features to profit. Trade Forex instruments, stocks, indices, and crypto. Use the best platforms for trading provided by FBS.

Trading Platforms FBS are Powerful devices for Traders

 $https://www.alp.com/wp-content/uploads/2021/06/---16-1536x864.png|||FTX\ merged\ with\ Team\ SoloMid: what will change for ...|||1536 x 864$ 

https://cryptominded.com/wp-content/uploads/2021/12/Best-crypto-Investment-apps-for-beginners.jpeg|||Best e Krypto-Investment-Apps für Einsteiger|||1200 x 800

How To Sell On Etoro A Simple Guide Everyone knows what it means when you talk about buying a stock, but not many understand the concept of selling. Especially as a beginner, its hard to get your head round.

#### Is SYA token for short term or for keeps?

https://pixhost.icu/avaxhome/ba/28/007428ba.jpg|||Day Trading 102: How To Find Winning Stocks to Day Trade ...|||1279 x 772

How+to+day+trade+stocks+successfully - Image Results

METAverse Percentage Plays since Facebook announcement. GALAUSDT., 1D. majorlee Dec 6. Quick look at the %'s of coins that involved with gaming & pritual items Some like UFO & pritual items Some like UFO & pritual items some like UFO being the biggest gainer, while Axe Inifinity came up pretty poorly, which was a .

How To Withdraw From Trust Wallet To Coinbase

FTX Trading Limited ("FTX'' or "the Company"), owner and operator of leading global cryptocurrency exchange FTX.COM, today announced that its Bahamian subsidiary, FTX Digital Markets, has been.

Videos for Etoro+how+to+sell+guide

Download FBS - Trading Broker on PC\_Play FBS - Trading Broker .

How to Buy Save Your Assets (SYA) [For Beginners] - HedgeWorld

ftx us FTX Services and FTX Token (FTT) are not available in the United States or other prohibited jurisdictions. Services for this product are facilitated through FTX Trading Ltd and/or FTX Digital Markets Ltd.

Doc Coin Doc Coin is providing Doc Cryptocurrency Services Can now purchase DocCoin at various

cryptocurrency platforms GET STARTED About us DOCCOIN Using DOC COINS for DOCTOR SERVICES at DOCCOIN People can use DocCoins, digital currency coins and other partner health care coins. Want to partner with us at Doc Coin?

 $https://loftyreview.com/wp-content/uploads/2021/05/02-1.jpg|||The\ Highest\ Profitability\ Chances\ Of\ Yield\ Farming\ In\ FTX\ ...|||1024\ x\ 1024$ 

Buy and Sell Crypto on FTX: Bitcoin, Ethereum and more

How To Sell On Etoro A Simple Guide WealthyDR

Digital assets darling FTX launches a \$2bn venture capital fund On Friday, FTX Trading, the cryptocurrency derivatives and digital assets platform that is backed by a roster of extremely well-capitalized private market investors, announced that it is launching its own private investment fund.

How To Transfer From Trust Wallet To Coinbase 2022

Paper Trading main functionality TradingView

\$SYA is the underlying currency behind the Flooz ecosystem. The Flooz eco-system consists of Flooz.Trade, a decentralized exchange that enables you to trade any token (Flooz.Trade also enables FIAT payments on every BSC token, plus a referral system which pays you for every trade you send to Flooz!) and Flooz.Link, our proprietary creator app that enables creators to issue their own social tokens & TFTs.

Buy, Sell & Store Bitcoin - #1 Rated Crypto Exchange

 $https://s.getwinpcsoft.com/screenshots/461/461561\_2.jpg|||Flypaper\ download\ for\ free\ -\ GetWinPCSoft|||1024\ x\ 768$ 

FBS - FX Trading Broker - Free download and software reviews .

Migrate from Coinbase Wallet to Trust Wallet - Migration.

 $https://autoview.with.pink/img/creative/portfolio/carousel/livebot.png|||Autoview - Automated Trading|||1496 \times 775$ 

https://cdn.shopify.com/s/files/1/0078/8535/7141/products/ScreenShot2020-09-11at7.06.24AM\_1024x1024@ 2x.png?v=1599822442|||Roland Wolf Day Trading Guide|||2048 x 1120

 $https://www.cryptcointrade.com/wp-content/uploads/2020/07/bitcoin-4368671\_1920.jpg|||What Does Held Mean In Crypto Trade Margin Trading Allows ...|||1920 x 1280$ 

https://cf.shopee.com.my/file/d3356a0ce60a95881635f7cc5662dbba|||Russell Taylors Pressure Cooker Stainless Steel Pot Rice ...|||1024 x 1024

To transfer fund to wallet, do these steps: Open the Coinbase Wallet app on your chosen device. Tap the settings icon located at the bottom of your screen. Select transfer. Choose and select the appropriate crypto coin currency. Type-in the amount you intend to transfer. Select continue.

Unusual Options Activity - Start Trading Unusual Activity

Doc Coin (DOC) Price, Graph, Data & Dockspot.io

https://www.tbstat.com/wp/uploads/2020/02/20200220\_FTX-Valuation-Daily.jpg|||FTX.US hires former Citadel Securities exec to 'massively ...||1920 x 1080

Virtual TradingView

 $https://3.bp.blogspot.com/\_fAOY8Ul2jvY/THYqdfxVO5I/AAAAAAAACNM/oU1Kq6FoyyU/s1600/1939-04-25+-+SS+Old+Doc.+Attach+KGVI+5c+(1).jpg|||711collectionStampStore: Old Court Document Attach KGVI ...|||1600 x 1043$ 

FTX Crypto Derivatives Exchange, built by traders, for traders. Buy and sell BTC, ETH, USDT, BNB and index futures with low fees and up to 101x leverage.

https://1mr3lc1zt3xi1fzits1il485-wpengine.netdna-ssl.com/wp-content/uploads/2020/11/09-2048x967.jpg|||How to Buy and Invest in Gold - A Complete Guide | eToro|||2048 x 967 |

FBS Trader (free version) download for PC

Stocks Day Trading - Free Shipping on ebay

Popular coins right now on CoinGecko. Our mission is what we seek to accomplish every day as per roadmap. We are committed to transform our Road map Into Milestone. We are committed to revolutionise the Financial portfolio of our affiliates and investors by providing single window platform for Forex, crypto, Equity, E-commerce and Exchange.

 $https://www.thebesttraders.com/wp-content/uploads/2018/10/Market\_Internals\_Indicators.png|||Market\_Internals\_Indicators.png|||Market\_Internals\_Indicators.png|||Market\_Internals\_Indicators.png|||Market\_Internals\_Indicators.png|||Market\_Internals\_Indicators.png|||Market\_Internals\_Indicators.png|||Market\_Internals\_Indicators.png|||Market\_Internals\_Indicators.png|||Market\_Internals\_Indicators.png|||Market\_Internals\_Indicators.png|||Market\_Internals\_Indicators.png|||Market\_Internals\_Indicators.png|||Market\_Internals\_Indicators.png|||Market\_Internals\_Indicators.png|||Market\_Internals\_Indicators.png|||Market\_Internals\_Indicators.png|||Market\_Internals\_Indicators.png|||Market\_Internals\_Indicators.png|||Market\_Internals\_Indicators.png|||Market\_Internals\_Indicators.png|||Market\_Internals\_Indicators.png|||Market\_Internals\_Indicators.png|||Market\_Internals\_Indicators.png|||Market\_Internals\_Indicators.png|||Market\_Internals\_Indicators.png|||Market\_Internals\_Indicators.png|||Market\_Internals\_Indicators.png|||Market\_Internals\_Indicators.png|||Market\_Internals\_Indicators.png|||Market\_Internals\_Indicators.png|||Market\_Internals\_Indicators.png|||Market\_Internals\_Indicators.png|||Market\_Internals\_Indicators.png||Market\_Internals\_Indicators.png||Market\_Internals\_Indicators.png||Market\_Internals\_Indicators.png||Market\_Internals\_Indicators.png||Market\_Internals\_Indicators.png||Market\_Internals\_Indicators.png||Market\_Internals\_Indicators.png||Market\_Internals\_Indicators.png||Market\_Internals\_Indicators.png||Market\_Internals\_Indicators.png||Market\_Internals\_Indicators.png||Market\_Internals\_Indicators.png||Market\_Internals\_Indicators.png||Market\_Internals\_Indicators.png||Market\_Internals\_Indicators.png||Market\_Internals\_Indicators.png||Market\_Internals\_Indicators.png||Market\_Internals\_Indicators.png||Market\_Internals\_Indicators.png||Market\_Internals\_Indicators.png||Market\_Internals\_Indicators.png||Market\_Internals\_Indicators.png||Market\_Internals\_Indicators.png||Market\_Internals\_Indicators.png||Market\_Internals\_Indicators.png||Market$ 

https://www.followchain.org/wp-content/uploads/2021/05/pablita-no-comments-x.png|||How to Buy Kishu Inu Coin (KISHU) - Followchain||1621 x 912

Trade with Interactive Brokers - Rated #1 Broker by Barron's

https://dailycoinsnews.com/upstart-crypto-exchange-ftx-surges-toward-top-of-trading-ranks/1620697913\_120 0x800.jpg|||Upstart Crypto Exchange FTX Surges Toward Top of Trading ...|||1200 x 800

Doc.com (MTC) price today, chart, market cap & CoinGecko

Day Trading for Beginners - 10 Strategic Day Trading Tips OTA

SYA x Flooz (SYA) price today, chart, market cap & mp; news.

How to Transfer Crypto from Trustwallet to Coinbase (2021.

https://www.goftx.com/storage/app/uploads/public/5f3/0e6/085/5f30e608577e5498076723.jpg|||FasTraxSolutions - Retail Point of Sale Spotlight|||1200 x 803

SafeYourAss (SYA) Token Tracker on BscScan shows the price of the Token \$0.00, total supply 1,000,000,000,000,000, number of holders 3 and updated information of the token. The token tracker page also shows the analytics and historical data.

Tradingview Cancellation - Easy & Decure - howtocancel.us

https://commodity.com/wp-content/uploads/2020/10/electricity-trading-featured.png|||Electricity Trading

Guide: How And Where To Get Started ... || 1700 x 850

SYA x Flooz price today, SYA to USD live, marketcap and chart.

How to Sell Stock In Etoro (A step-by-step Guide) - Skymazon

What is SYA x Flooz (\$SYA) \$SYA is the underlying currency behind the Flooz ecosystem. The Flooz eco-system consists of Flooz. Trade, a decentralized exchange that enables you to trade any token (Flooz Trade also enables FIAT. Read More Trending Coins AstroSwap 42.4% \$0.191200 Hector DAO -41.1% \$47.79 DAO Maker -8.6% \$4.50 Fantom -3.3% \$2.82

Digital Marketing Agency and SEO Service Provider - FTx 360

FBS Trader 6.00 can be downloaded from our website for free. The program's installer is commonly called terminal.exe or multiterminal.exe etc. Our antivirus analysis shows that this download is malware free. This software is an intellectual property of MetaQuotes Software Corp. The latest version of the software can be downloaded for PCs.

**HOW TO DAY TRADE - Warrior Trading** 

r/SYA\_Token: \$SYA is the underlying currency behind the Flooz ecosystem, founded by Forbes-Magazine featured CEO Lamine Cheloufi. See sya.today for Press J to jump to the feed.

Download software trading fbs for pc. Fbs trader setup 64 bit. Fb browser. Fb messenger download. Users are downloading. Busy. ALPHALIST DATA ENTRY and VALIDATION.

 $https://ftxdigital 360.com/wp-content/uploads/2021/03/Digital-Marketing.jpg|||Best\ Liquor\ Store\ Marketing.com/wp-content/uploads/2021/03/Digital-Marketing.jpg|||Best\ Liquor\ Store\ Marketing.com/wp-content/uploads/2021/03/Digital-Marketing.jpg|||Best\ Liquor\ Store\ Marketing.com/wp-content/uploads/2021/03/Digital-Marketing.jpg|||Best\ Liquor\ Store\ Marketing.com/wp-content/uploads/2021/03/Digital-Marketing.jpg|||Best\ Liquor\ Store\ Marketing.com/wp-content/uploads/2021/03/Digital-Marketing.jpg|||Best\ Liquor\ Store\ Marketing.com/wp-content/uploads/2021/03/Digital-Marketing.jpg|||Best\ Liquor\ Store\ Marketing.com/wp-content/uploads/2021/03/Digital-Marketing.jpg|||Best\ Liquor\ Store\ Marketing.com/wp-content/uploads/2021/03/Digital-Marketing.jpg|||Best\ Liquor\ Store\ Marketing.com/wp-content/uploads/2021/03/Digital-Marketing.jpg|||Best\ Liquor\ Store\ Marketing.com/wp-content/uploads/2021/03/Digital-Marketing.jpg|||Best\ Liquor\ Store\ Marketing.com/wp-content/uploads/2021/03/Digital-Marketing.jpg|||Best\ Liquor\ Store\ Marketing.com/wp-content/uploads/2021/03/Digital-Marketing.jpg|||Best\ Liquor\ Store\ Marketing.com/wp-content/uploads/2021/03/Digital-Marketing.jpg|||Best\ Liquor\ Store\ Marketing.com/wp-content/uploads/2021/03/Digital-Marketing.jpg|||Best\ Liquor\ Store\ Marketing.com/wp-content/uploads/2021/03/Digital-Marketing.jpg|||Best\ Liquor\ Store\ Marketing.com/wp-content/uploads/2021/03/Digital-Marketing.jpg|||Best\ Liquor\ Store\ Marketing.com/wp-content/uploads/2021/03/Digital-Marketing.jpg|||Best\ Liquor\ Store\ Marketing.com/wp-content/uploads/2021/03/Digital-Marketing.jpg|||Best\ Liquor\ Store\ Marketing.com/wp-content/uploads/2021/03/Digital-Marketing.jpg|||Best\ Liquor\ Store\ Marketing.com/wp-content/uploads/2021/03/Digital-Marketing.jpg|||Best\ Liquor\ Store\ Marketing.com/wp-content/uploads/2021/03/Digital-Marketing.com/wp-content/uploads/2021/03/Digital-Marketing.com/wp-content/uploads/2021/03/Digital-Marketing.com/wp-content/uploads/2021/03/Digital-Marketing.com/wp-content/uplo$ 

Page 9

https://i2.wp.com/www.doc-cine.fr/wp-content/uploads/2015/09/maxresdefault.jpg?fit=1700%2C956&ss l=1||- Doc ciné : Irréversible - Critique du film||1700 x 956

\$SYA - Deflationary. Autostaking. Community. \$SYA is the underlying currency behind the Flooz ecosystem The Flooz eco-system consists of Flooz.Trade, a decentralized exchange that enables you to trade any token and Flooz.Link, our proprietary creator app that enables creators to issue their own social tokens & SYA Market Capitalization

About FTX US FTX US is a US-regulated cryptocurrency exchange, built from the ground up. Our mission is for FTX US to grow the digital currency ecosystem, offer US traders a platform that inspires their loyalty, and become the market leading US cryptocurrency exchange by volume over the next two years.

The \$SYA team is building consumer-friendly products on https://sya.today allowing crypto investors to research, learn, understand and place orders for any token on Binance Smart Chain, starting with the \$SYA token. What is the total supply of \$SYA? \$SYA Protocol launched on Binance Smart Chain on May 09, 2021 with a total supply of 1 quadrillion (1,000,000,000,000,000) \$SYA tokens. Who Are the Founders of SYA Protocol? SYA is founded by Lamine Cheloufi, Daniel van Dalen, and other humans.

Introduction. Etoro has grown to be among the leading broker, and a lot of investors have migrated to it. Although it has a good user interface, a lot of beginners still get stuck on how to sell stock in Etoro.

The industry is forecast to grow at unparalleled rates, so check out this Spark to see a few of the pioneering companies currently ahead of the virtual reality curve. Remember though, these stocks might be all about the virtual world, but the money you're investing is real so always do your own research first.

Etoro How To Sell Iota Ultimate Guide Etoro Aesmoot Finance

How to Transfer Crypto From Coinbase to Trust Wallet (2021.

 $https://cnbdaily.com/wp-content/uploads/2021/08/safemoon-trust-1200x900.jpg|||How\ To\ Sell\ Safemoon\ On\ Trust\ Wallet\ Reddit|||1200\ x\ 900$ 

https://engamb.sfo2.digitaloceanspaces.com/wp-content/uploads/2020/09/15164919/PA-4-FTTUSD.png|||Chainlink, EOS, FTX Token Price Analysis: 15 September ...|||1938 x 1073

10 Day Trading Strategies for Beginners. 1. Knowledge Is Power. In addition to knowledge of basic trading procedures, day traders need to keep up on the latest stock market news and events . 2. Set Aside Funds. 3. Set Aside Time, Too. 4. Start Small. 5. Avoid Penny Stocks.

https://blockworks.co/wp-content/uploads/2021/05/ftt-vs-binance.png|||FTX Token FTT Down Nearly 10% Despite Fundraise News ...|||1101 x 806

Doc Coin it is blockchain protocol for telehealth DocCoin

 $https://mcr.aacrjournals.org/content/molcanres/5/6/585/F5.large.jpg?download=true|||Coculture\ with\ Prostate\ Cancer\ Cells\ Alters\ Endoglin\ ...|||1453\ x\ 1800$ 

(end of excerpt)